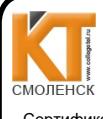

ЭЛЕКТРОННОЙ ПОДПИСЬЮ Сертификат: 009533997B26BB162CCCB9A17C8FD30591 Владелец: Иванешко Ирина Васильевна

Действителен: с 22.05.2023 до 14.08.2024

ДОКУМЕНТ ПОДПИСАН

Утверждаю

Согласовано Директор Сервисного центра г. Смотенски МАСУ «Ростелеком» Сенигов  $20<sup>8</sup>$ Ростелеком **MHH 7707049388**  $552$ 

Зам. директора по УР  $20d0$  $08$  $\frac{2}{3}$ Иванешко И.В.

Контрольно-оценочные материалы для промежуточной аттестации (экзамен) МДК 03.03 Технология монтажа и обслуживания телекоммуникационных систем и направляющих систем электросвязи Специальность 11.02.11 Сети связи и системы коммутации

Экзамен является промежуточной формой контроля, подводит итог освоения МДК 03.03 Технология монтажа и обслуживания телекоммуникационных систем и направляющих систем электросвязи.

результате освоения  $\mathbf{B}$ МДК 03.03 Технология монтажа и обслуживания телекоммуникационных систем и направляющих систем электросвязи студент должен освоить следующие профессиональные компетенции:

профессиональные:

ПК 3.1. Выполнять монтаж оборудования телекоммуникационных систем.

ПК 3.2. Проводить мониторинг и диагностику телекоммуникационных систем.

ПК 3.4. Устранять аварии и повреждения оборудования телекоммуникационных систем, выбирать методы восстановления его работоспособности.

ПК 3.5. Выполнять монтаж и обеспечивать работу линий абонентского доступа и оконечных абонентских устройств

ПК 3.6. Решать технические задачи в области эксплуатации телекоммуникационных систем.

В процессе освоения дисциплины у студентов должны быть сформированы общие компетенции:

ОК1. Понимать сущность и социальную значимость своей будущей профессии, проявлять к ней устойчивый интерес.

ОК2. Организовывать собственную деятельность, выбирать типовые методы и способы выполнения профессиональных задач, оценивать их эффективность и качество.

ОКЗ. Принимать решения в стандартных и нестандартных ситуациях и нести за них ответственность.

ОК4. Осуществлять поиск и использование информации, необходимой для эффективного выполнения профессиональных задач, профессионального и личностного развития.

ОК5. Использовать информационно-коммуникационные технологии в профессиональной деятельности.

ОК6. Работать в коллективе и команде, эффективно общаться с коллегами, руководством, потребителями.

ОК7. Брать на себя ответственность за работу членов команды (подчиненных), результат выполнения заданий.

ОК8. Самостоятельно определять задачи профессионального и личностного развития, заниматься самообразованием, осознанно планировать повышение квалификации.

ОК9. Ориентироваться в условиях частой смены технологий в профессиональной деятельности.

Результатом освоения МДК 03.03 Технология монтажа и обслуживания

телекоммуникационных систем и направляющих систем электросвязи являются освоенные умения и усвоенные знания.

Уметь:

У1-пользоваться проектной и технической документацией при установке и монтаже телекоммуникационных систем;

У3–осуществлять первичную инсталляцию программного обеспечения телекоммуникационных систем;

У4 – конфигурировать базы данных систем управления;

У6–осуществлять мониторинг работоспособности оборудования телекоммуникационных систем с помощью ЭВМ и соответствующего программного обеспечения;

У7–анализировать результаты мониторинга и выполнять процедуры, прописанные в оперативно-технической документации;

У10 – производить тестирование линии и каналов в телекоммуникационных системах;

У13–работать с оперативно-технической документацией при обслуживании телекоммуникационных систем;

У14 – выполнять правила технической эксплуатации телекоммуникационных систем;

У15 - выбирать технологию монтажа кабеля;

У16 - монтировать электрические и оптические кабели;

У17 - осуществлять монтаж оконечных кабельных устройств;

У18 - выбирать соответствующее измерительное и тестовое оборудование;

У19-производить испытание кабеля и оконечных кабельных устройств, анализировать полученные результаты;

У20 - осуществлять монтаж коннекторов различного типа, патч-панелей, разъемов, розеток;

У21 - осуществлять выбор марки и типа кабеля;

У22 – выполнять монтаж, первичную инсталляцию и настройку оборудования в соответствии с руководством по эксплуатации оборудования цифровых и волоконно-оптических систем передачи;

У23–анализировать правильность инсталляции в соответствии с состоянием аварийной сигнализации;

У24–производить измерения основных электрических характеристик цифровых каналов и трактов в цифровых системах передачи, обрабатывать результаты измерений и устанавливать их в соответствие действующим нормативам;

У26 – анализировать состояния оборудования, восстанавливать его работоспособность;

У25–осуществлять мониторинг работоспособности оборудования волоконно-оптических систем передачи с помощью ЭВМ и соответствующего программного обеспечения;

У27 – пользоваться оперативно-технической документацией.

#### **Знать:**

З1 технические данные современных телекоммуникационных систем;

З3 методику осуществления первичной инсталляции и настройку оборудования телекоммуникационных систем;

З5 структуру программного обеспечения систем управления телекоммуникационных систем;

З10 методику мониторинга работоспособности оборудования телекоммуникационных систем;

З19 алгоритмы технологических процессов телекоммуникационных систем;

З20 конструкцию, электрические характеристики линейных сооружений связи;

З21 классификацию, конструкцию кабелей и оконечных кабельных устройств;

З22 технологии монтажа кабелей и оконечных кабельных устройств;

З23 методику применения измерительного и тестового оборудования в области эксплуатации направляющих систем электросвязи;

З24 назначение, принципы построения, область применения структурированных кабельных систем;

З25 категории кабелей и разъемов согласно действующим стандартам;

З26 схемы заделки EIA/TIA-568A, EIA/TIA-568B Cross-Over;

327 назначение и состав оборудования многоканальных телекоммуникационных систем, принципы его монтажа;

З28 параметры цифровых каналов и трактов систем передачи, качественные показатели их работы;

З29 технические данные современной аппаратуры цифровых и волоконно-оптических систем передачи;

З30 методику осуществления первичной инсталляции и настройки оборудования многоканальных телекоммуникационных систем;

З31 структуру программного обеспечения оборудования многоканальных телекоммуникационных систем;

З32 принципы технического обслуживания, алгоритмы поиска и устранения неисправностей;

З33 виды и назначение аварийных сигналов оборудования цифровых и волоконнооптических систем передачи;

З34 перспективные технологии волоконно-оптических систем передачи.

Экзамен по МДК 03.03 Технология монтажа и обслуживания телекоммуникационных систем и направляющих систем электросвязи проводится в форме тестирования. Тест содержит 180 вопросов: в первом блоке 110 вопросов (суммарно тестовых позиций и теоретических вопросов с кратким ответом) и 70 вопросов во втором блоке (суммарно тестовых позиций и теоретических вопросов с кратким ответом).

Время тестирования – 90 минут (по одной минуте на каждый вопрос тестовых позиций и по 3,5 минуты на краткие ответы теоретических вопросов). Из первого блока выбирается 10 вопросов тестовых позиций на каждый вопрос по 1 мин. и 10 вопросов теоретических вопросов по 3,5 мин. на каждый вопрос. Из второго блока выбирается 10 вопросов тестовых позиций на каждый вопрос по 1 мин. и 10 вопросов теоретических вопросов по 3,5 мин. на каждый вопрос.

 Результаты экзамена определяются на основании итогового ответа с оценками «отлично», «хорошо», «удовлетворительно», «неудовлетворительно», вносятся в учебный журнал группы и объявляются в тот же день.

### **Критерии оценивания**

«5» - получают студенты, справившиеся с работой 100-91%;

«4» -ставится в том случае, если верные ответы составляют 90-70% от общего количества;

«3» - соответствует работа, содержащая 69-60% правильных ответов;

«2» - соответствует работа, содержащая 59-0% правильных ответов.

## **Шкала оценивания образовательных результатов:**

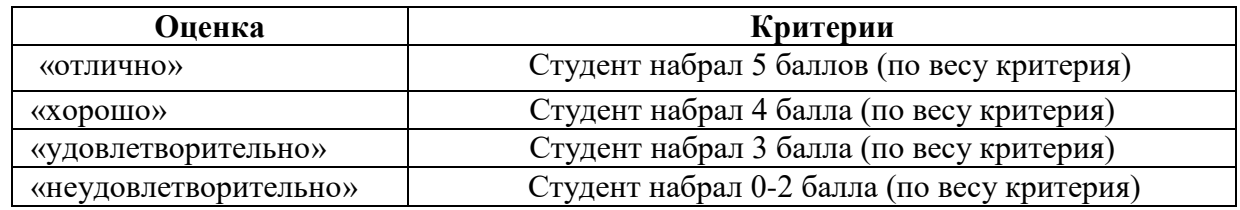

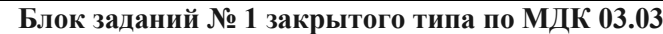

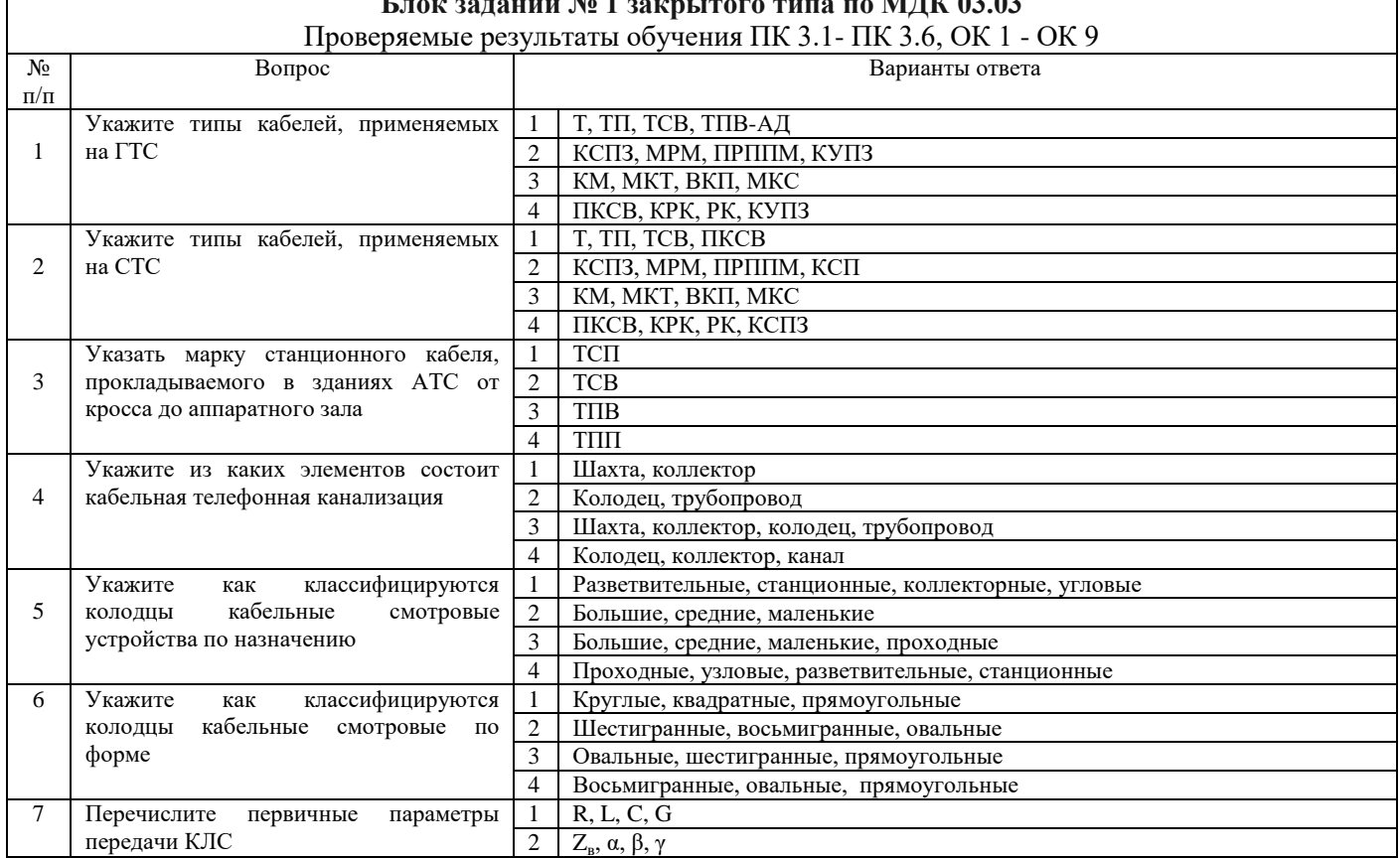

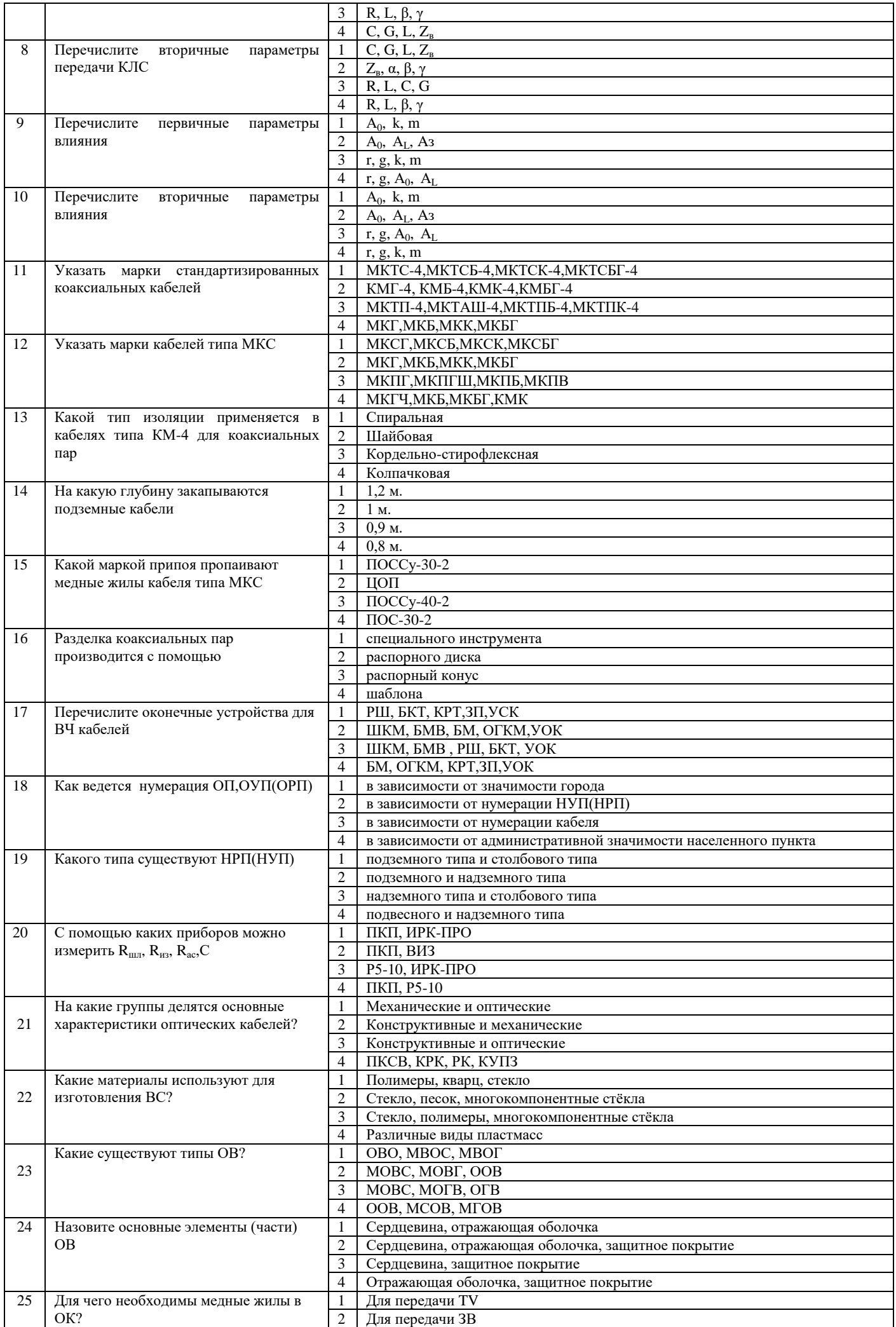

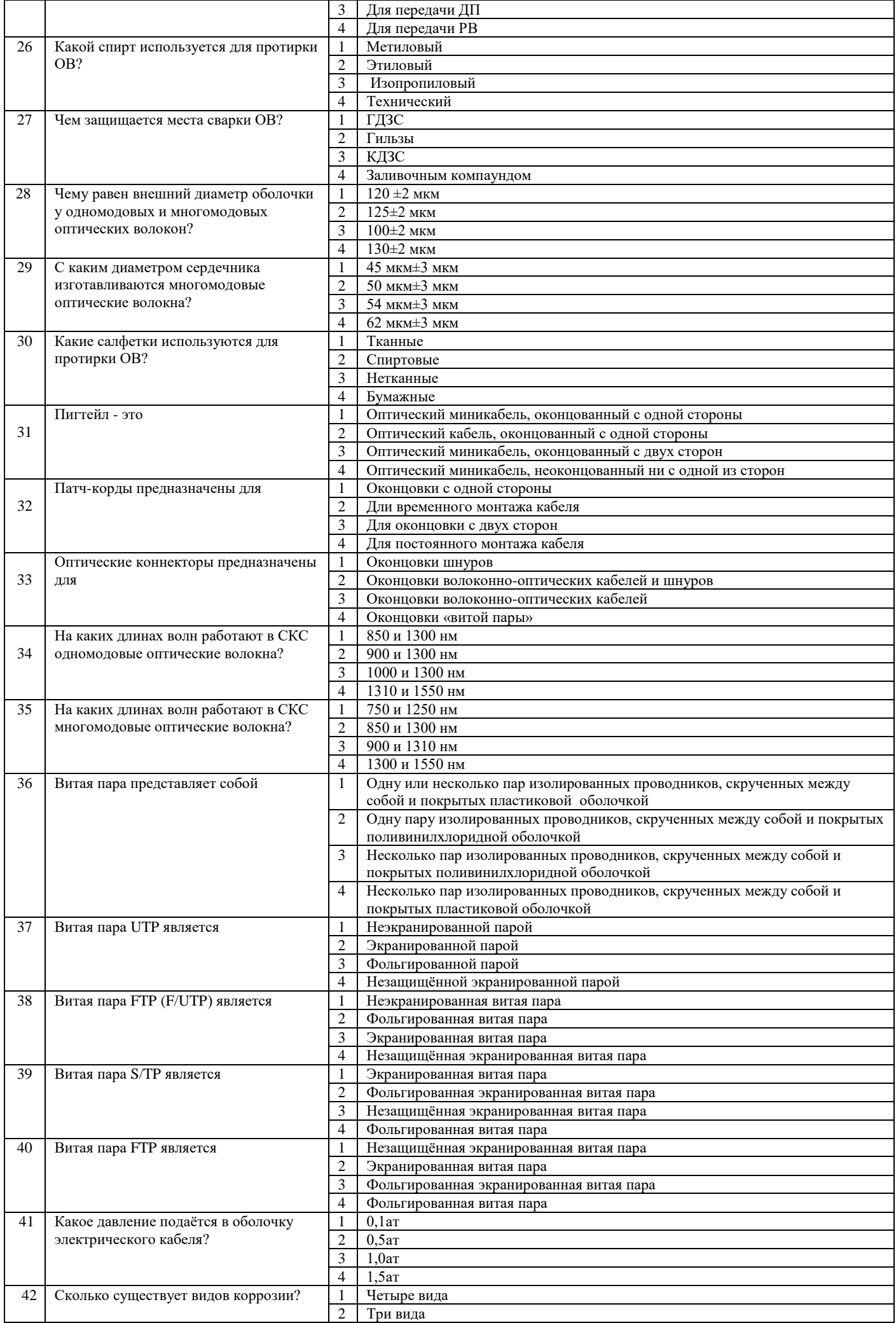

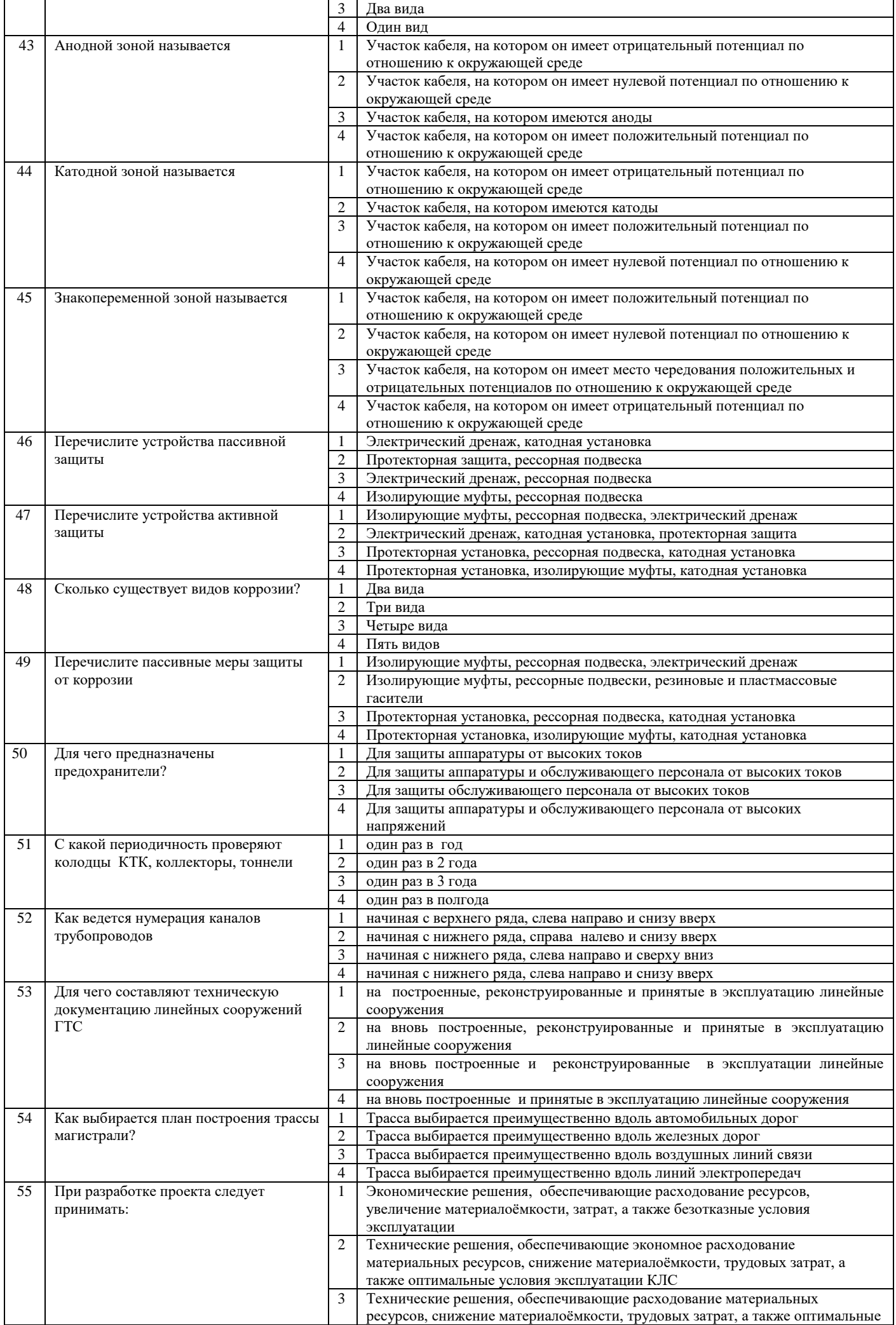

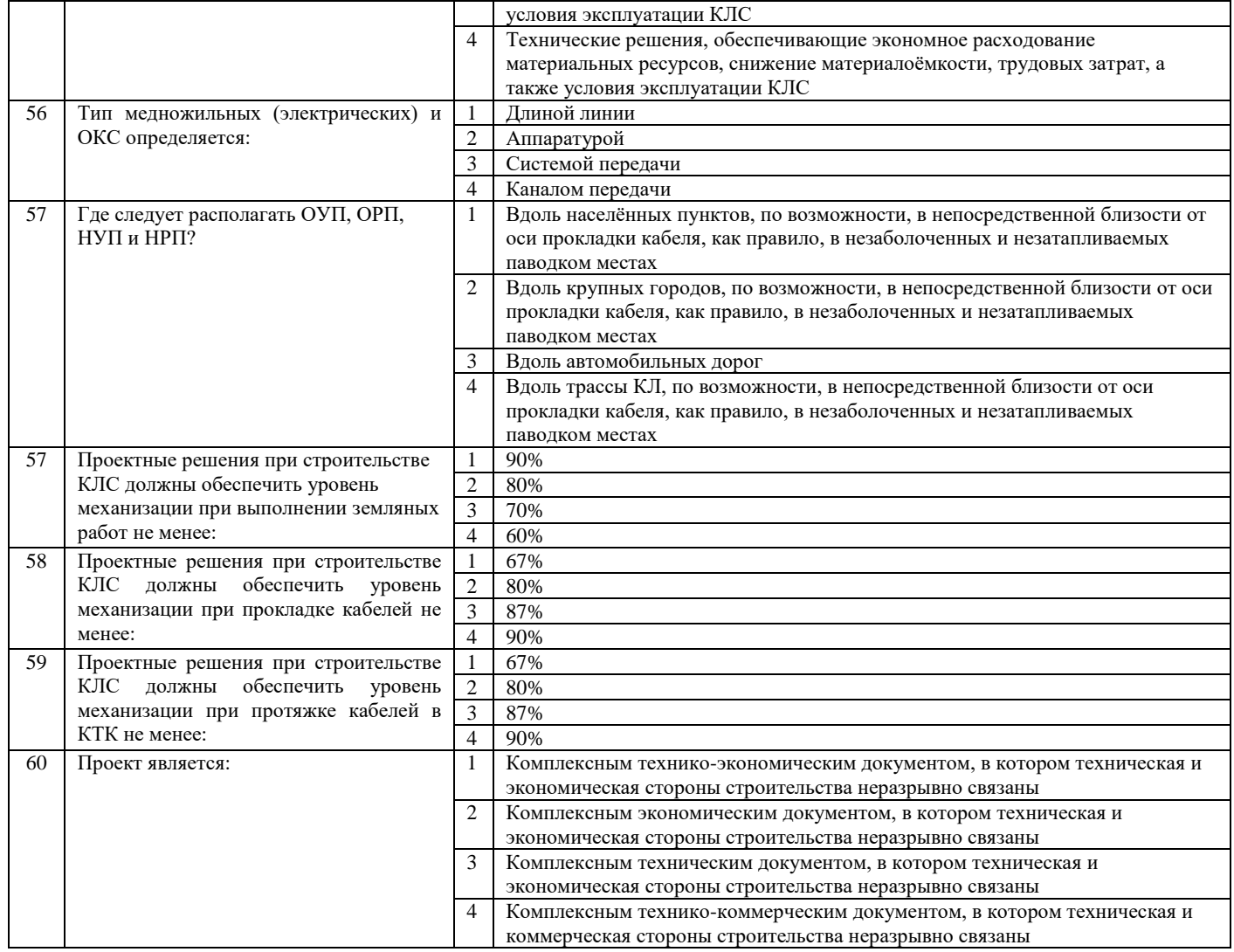

# **Блок заданий открытого типа № 2 теоретических вопросов по МДК 03.03**

Проверяемые результаты обучения ПК 3.1- ПК 3.6, ОК 1 - ОК 9

**1.** Для чего в многомодовых волокнах используется градиентный профиль показателя преломления сердцевины?

**2.** На каком принципе основана работа системы юстировки PAS в сварочном аппарате?

**3.** Где используются и применяются одножильные соединители UY-2?

**4.** Для чего предназначены одножильные соединители серии UY-2?

**5.** С какой периодичностью рекомендуется производить измерение затухания ОК по всем незадействованным ОВ с использованием оптического рефлектометра?

- **6***.* Где прокладываются при строительстве кабельных линий в городах голые (небронированные) кабели?
- **7.** Что обеспечивает кабельная телефонная канализация?

**8.** Опишите конструкцию одножильного соединителя UY-2.

качественное и надежное соединение жил телефонного кабеля.

**9.** Чему равно расстояние между колодцами в зависимости от местных условий?

**10.** Какой строительной длины выпускают асбоцементные трубы?

- **11.** Какую строительную длину имеют полиэтиленовые трубы?
- **12.** Какой инструмент можно использовать при опрессовки одножильного соединителя серии UY-2?

13. Где возможно использовать 25-парные соединители серии MS<sup>2</sup>?

14. Для чего предназначены25-парные соединители серии MS<sup>2</sup>?

**15.** Какой диаметр жил позволяет соединятьмодули MS<sup>2</sup> 25х2?

16. Для чего предназначен модуль MS<sup>2</sup> 4000-D?

**17.** Для чего предназначен модуль МS² 9700-10?

**18.** Для чего предназначен однопарный соединитель U1В?

**19.** С помощью какого инструмента можно опрессовать соединитель серии U1В?

**20.** Для чего предназначен однопарный соединитель серии UDW2?

**21.**С помощью какого инструмента можно опрессовать соединитель серии UDW2?

**22.** На таком расстоянии друг от друга устанавливаются замерные столбики?

**23.** Каким измерительным прибором производится входной контроль ОК на барабанах?

**24.** Чему равен диаметр сердцевины одномодового волокна?

**25.**С помощью какого прибора можно определить расстояние до места повреждения ВОК?

**26.** Для чего предназначены уличные распределительные шкафы?

*27.* Для чего предназначен однопарный соединитель UDW2?

*28.* На каких длинах волн работают в СКС одномодовые оптические волокна?

**29.** Какой запас оптического кабеля необходимо оставлять в колодце кабельной телефонной канализации от края канала для монтажа муфты?

**30.** На каких длинах волн работают в СКС многомодовые оптические волокна?

**31.** Дайте правильное определение надежность кабельных линий связи .

**32.** Дайте правильное определение отказа кабельных линий связи .

**33.** Дайте правильное определение неисправности кабельных линий связи.

**34.** Что называется кабелем?

**35.** Дайте правильное определение охранной зоны.

**36.** На какую глубину закапывается шаровой маркер?

**37.** От каких параметров зависит длина регенерационного участка?

**38.** Для чего предназначен рефлектометр «Гамма-Люкс»?

**39.** На каких длинах волн работает измеритель мощности FOD1203C?

**40.** Для чего предназначен оптический тестер FOD1203C?

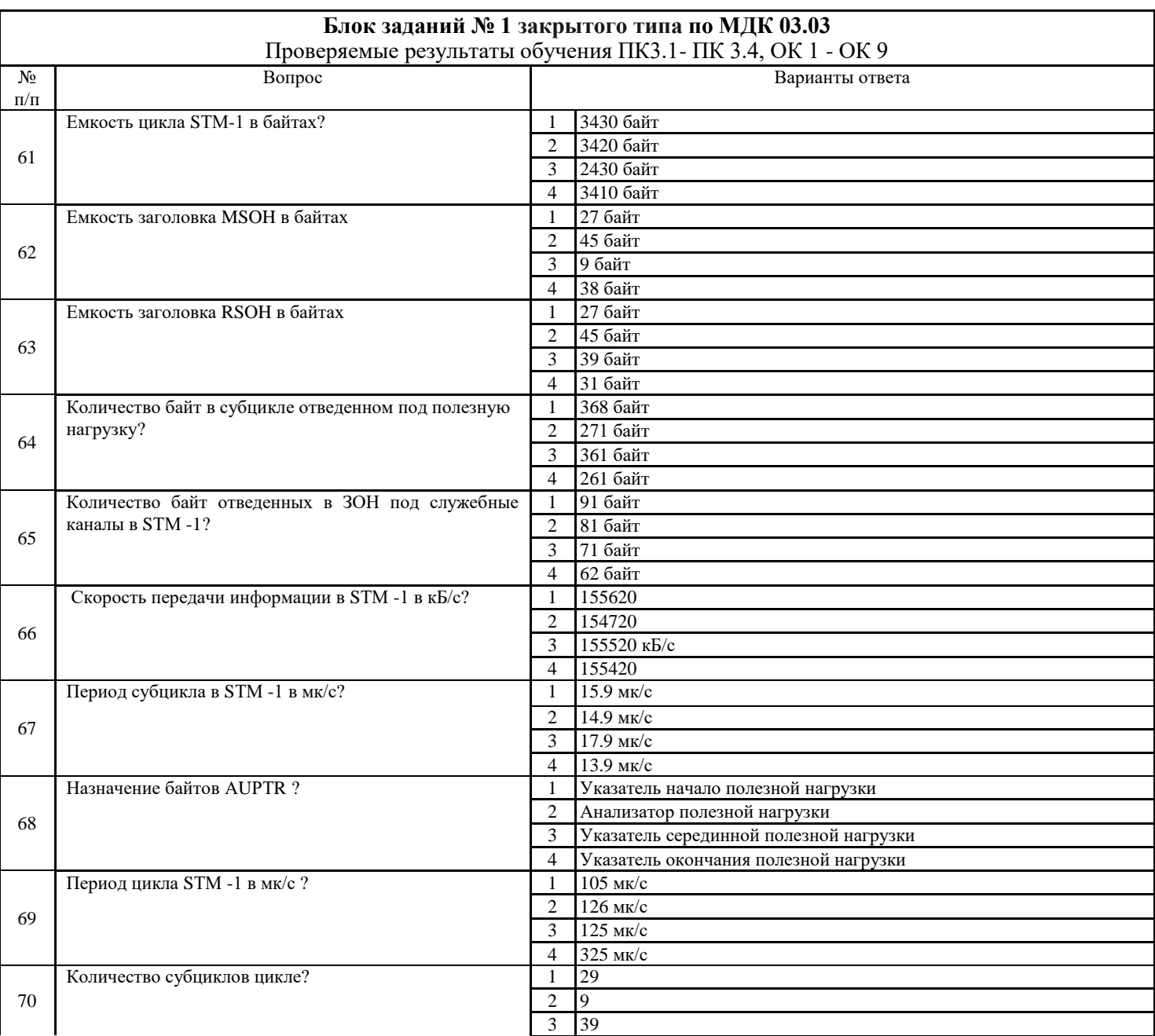

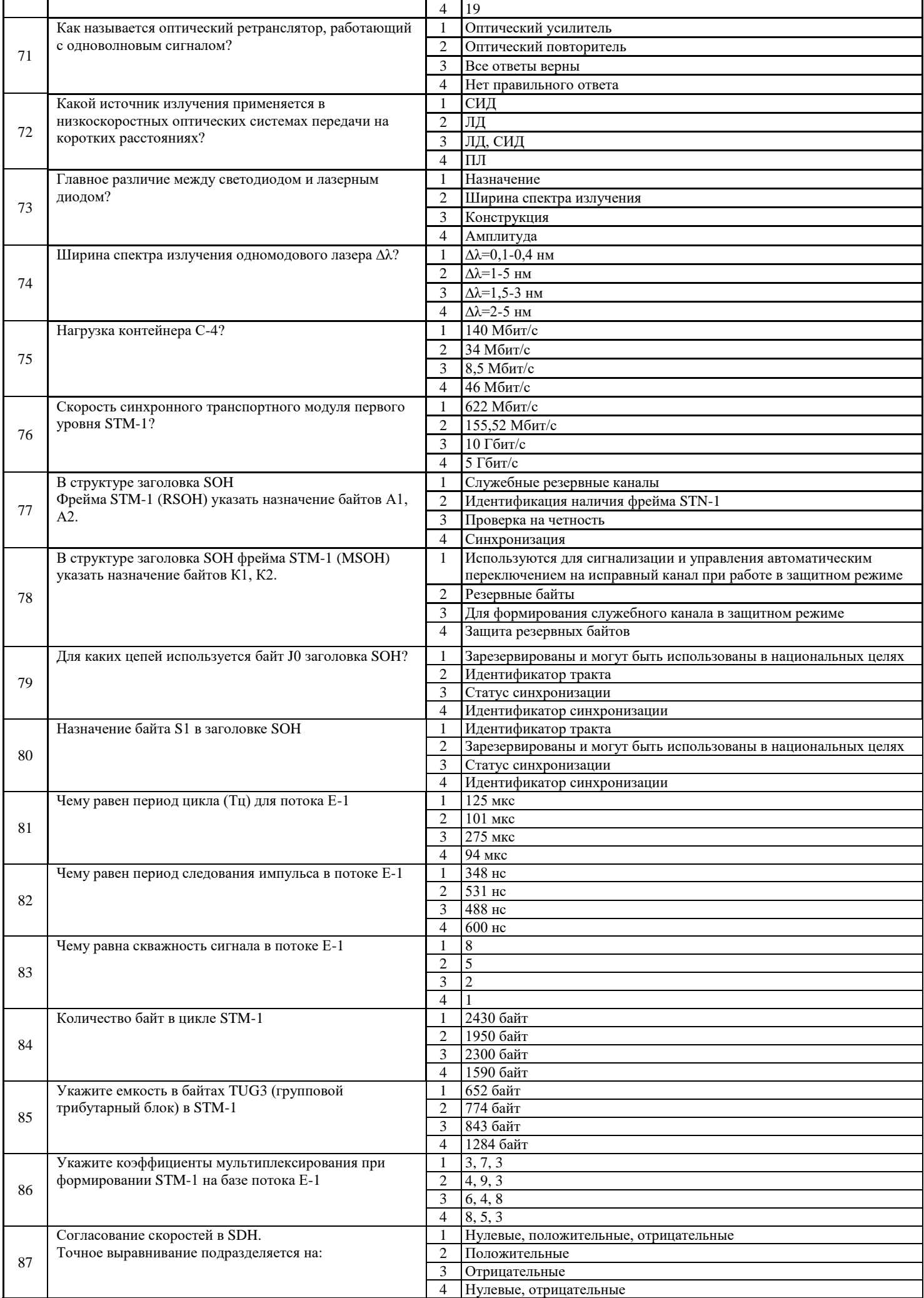

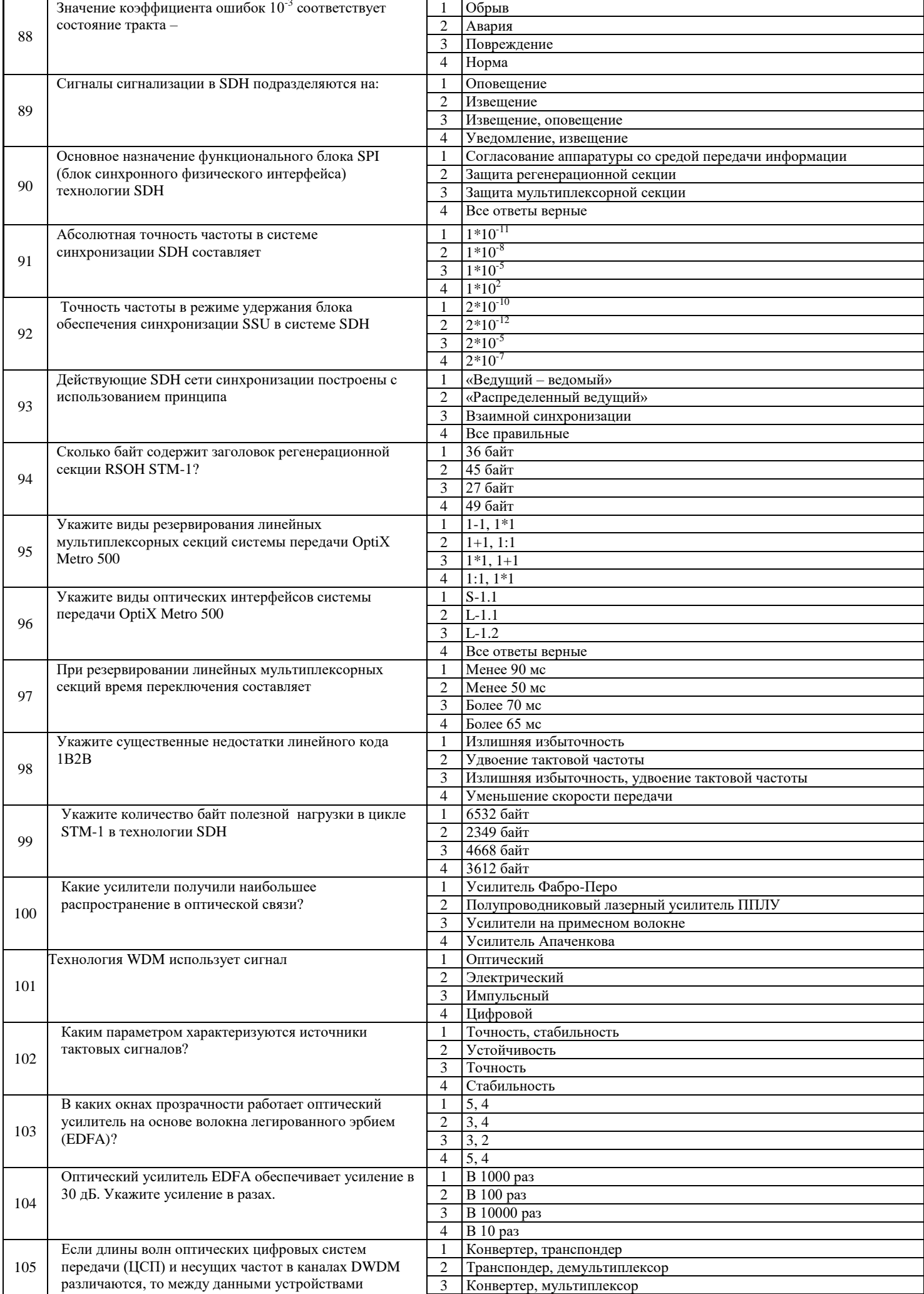

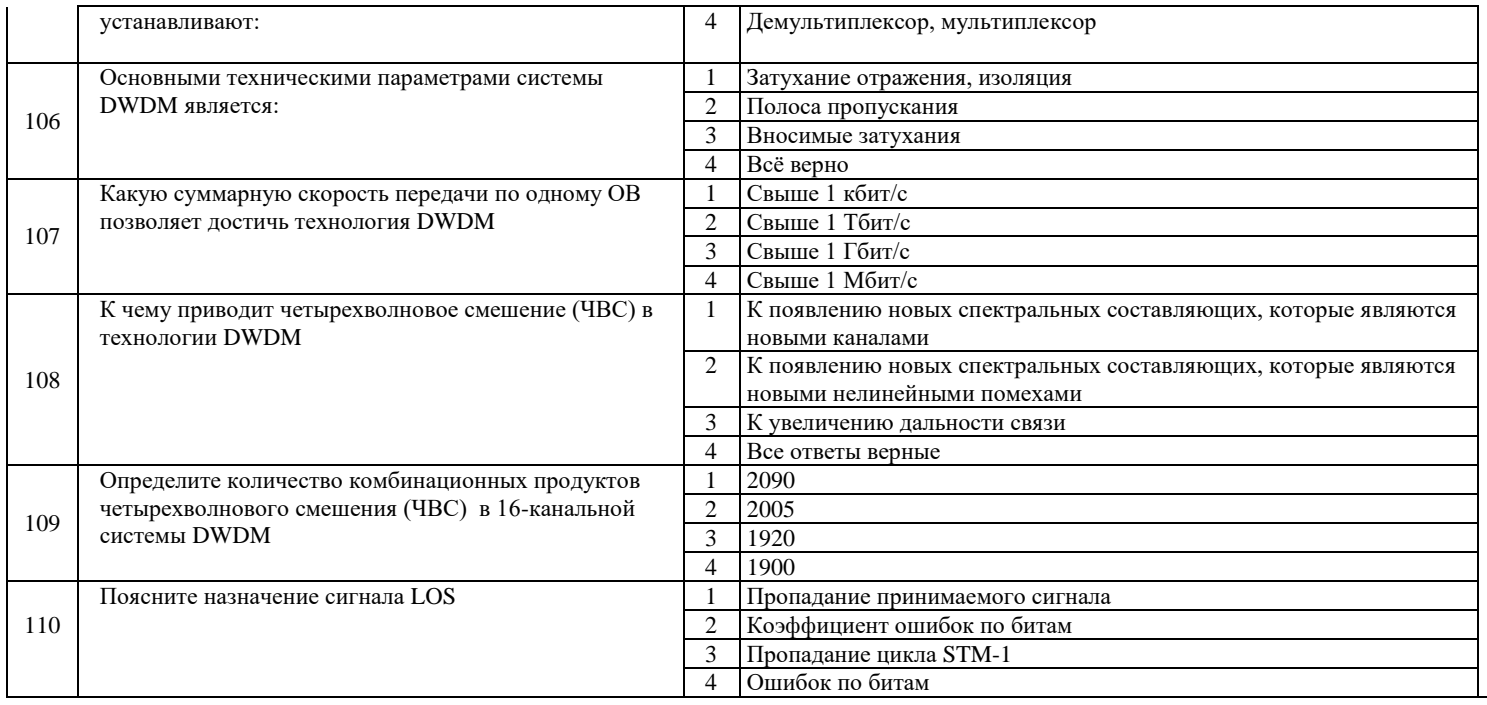

# **Блок заданий открытого типа № 2 теоретических вопросов по МДК 03.03**

Проверяемые результаты обучения ПК 3.1- ПК 3.4, ОК 1 - ОК 9

- **41.** Какова скорость ЦСП ИKM-15 и ЦСП ИKM-30?
- **42.** Как формируется поток E4?
- **43.** Какова скорость STM-16 и STM-4?
- **44.** Сколько потоков E1 загружается в STM-1?
- **45.** Для чего предназначен транспондер?
- **46.** Перечислите окна прозрачности для передачи информации по оптическому волокну?
- **47.** Перечислите недостатки оптического волокна?

**48.** Сколько путей формирования в STM-1 на базе потоков E1 в схеме мультиплексирования SDH (1 редакция)?

- **49.** Сколько существует базовых топологий реальных сетей SDH, перечислите их?
- **50.** Приведите классификацию архитектуры реальных сетей SDH?
- **52.** Сколько байт в STM-1?
- **53.** Как определить скорость STM-1 если известно количество байт STM-1?
- **54.** Для чего необходима синхронизация оборудования SDH?
- **55.** Перечислите услуги OptiXMetro 500…?
- **56.** По каким схемам происходит резервирование в OptiXMetro 500?
- **57.** Какие линии с промежуточными оптическими усилителями и волнами с малой величиной поляризационном модой дисперсии PMD обеспечит передачу сигнала и на сколько километров?
- **58.** С помощью чего происходит преобразование длин волн в технологии DWDM?
- **59.** Где производится объединение оптических сигналов в технологии DWDM?
- **60**. Какой формат амплитудной модуляции используется в транспондерах фирмы «Пуск»?
- **61.** Сколько каналов и с какой скоростью позволяет передавать оборудование DWDM?

**62.** С помощью какого измерительного оборудования осуществляется контроль ВОСП SDH. Приведите перечень оборудования.

- **63.** Перечислите преимущества ВОЛС?
- **64.** Перечислите недостатки ВОЛС?
- **65.** Перечислите основные компоненты ВОЛС?
- **66.** Перечислите особенности радиорелейных линий системы SDH?

сетей или сегментов сетей SDH, временные оперативные решения при замыкании колец SDH на сложных для прокладки ВОК участках.

- **67.** Для чего используются биты идентификатора TU-12?
- **68.** Сколько потоков Е4 в структуре цикла STM-1?
- **69.** Для чего используется мультиплексирование в сети SDH?
- **70.** Какая топология чаще всего используется для построения городских сетей?

Составили преподаватели: Бадюл В.И., Федотова Е.А.